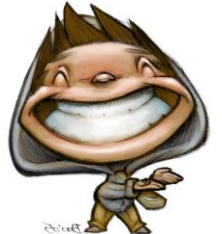

La soustraction est une opération qui sert à calculer une **différence** entre 2 nombres. Exemple:

On utilise le signe « **-** » qui se lit **moins.**

 $15 - 6 =$ 

Pour faire une soustraction, je peux m'aider de la bande numérique :

1.Je **recule** sur la bande numérique pour « faire moins »

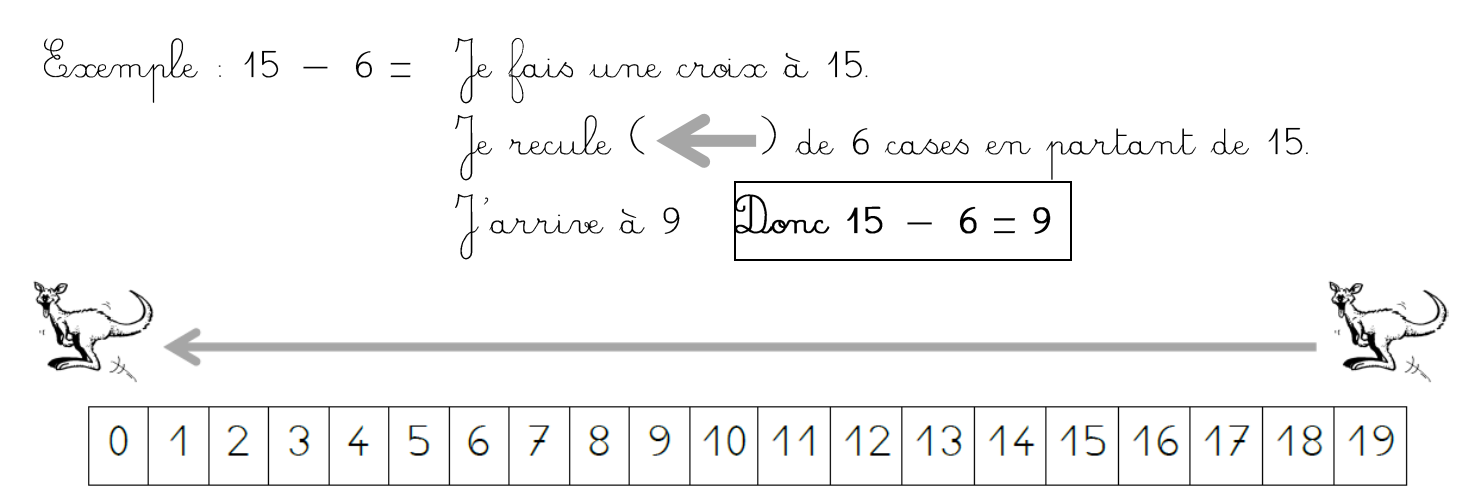

## 2.J'**avance** sur la bande numérique « pour arriver à… »

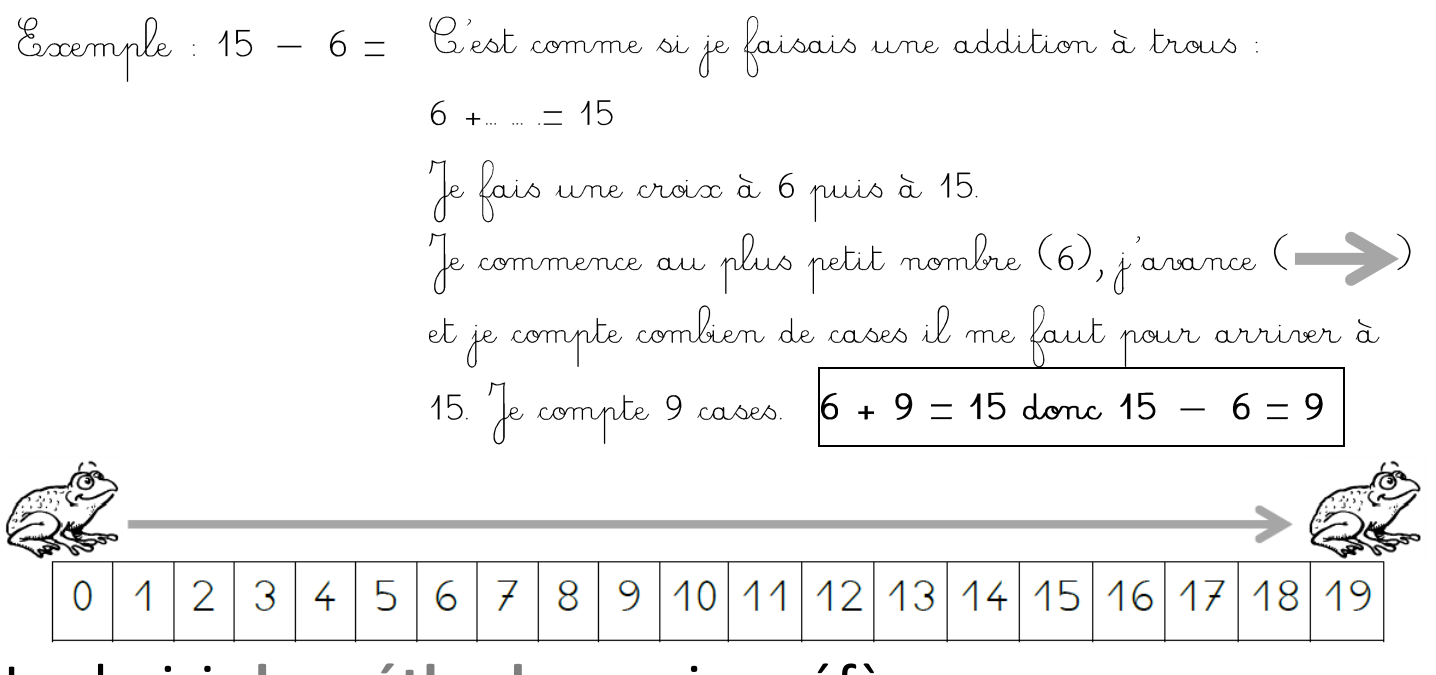

Je choisis **la méthode** que je préfère.

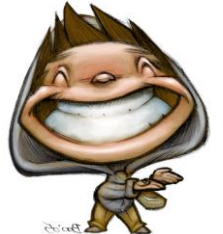

La soustraction est une opération qui sert à calculer une **différence** entre 2 nombres. Exemple:

On utilise le signe « **-** » qui se lit **moins.**

 $15 - 6 =$ 

Pour faire une soustraction, je peux m'aider de la bande numérique :

1.Je **recule** sur la bande numérique pour « faire moins »

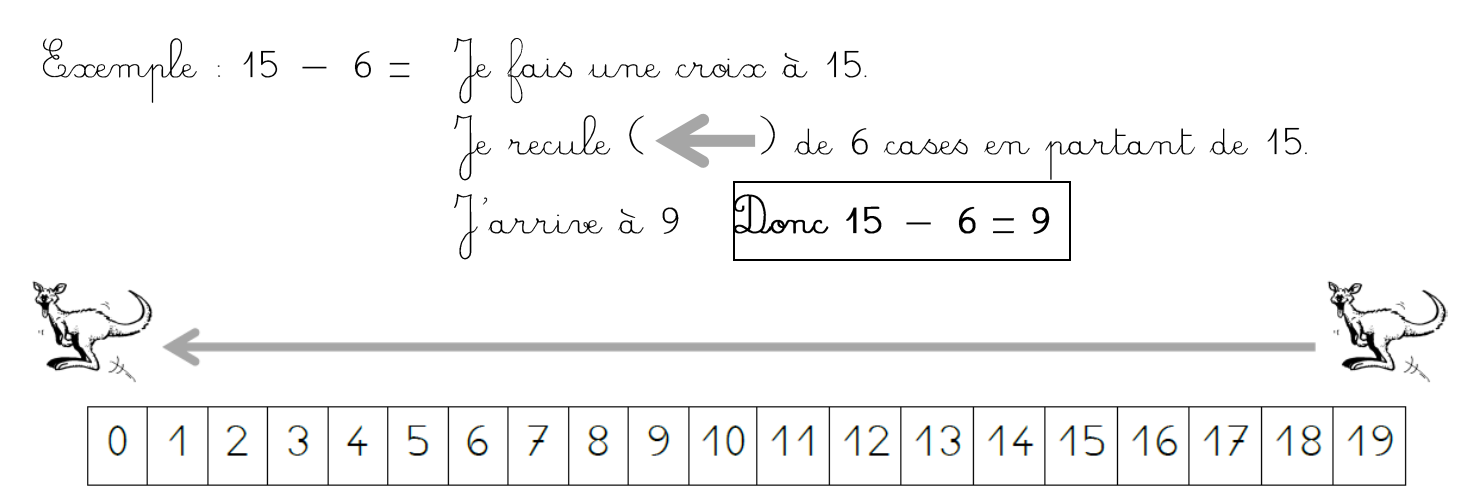

## 2.J'**avance** sur la bande numérique « pour arriver à… »

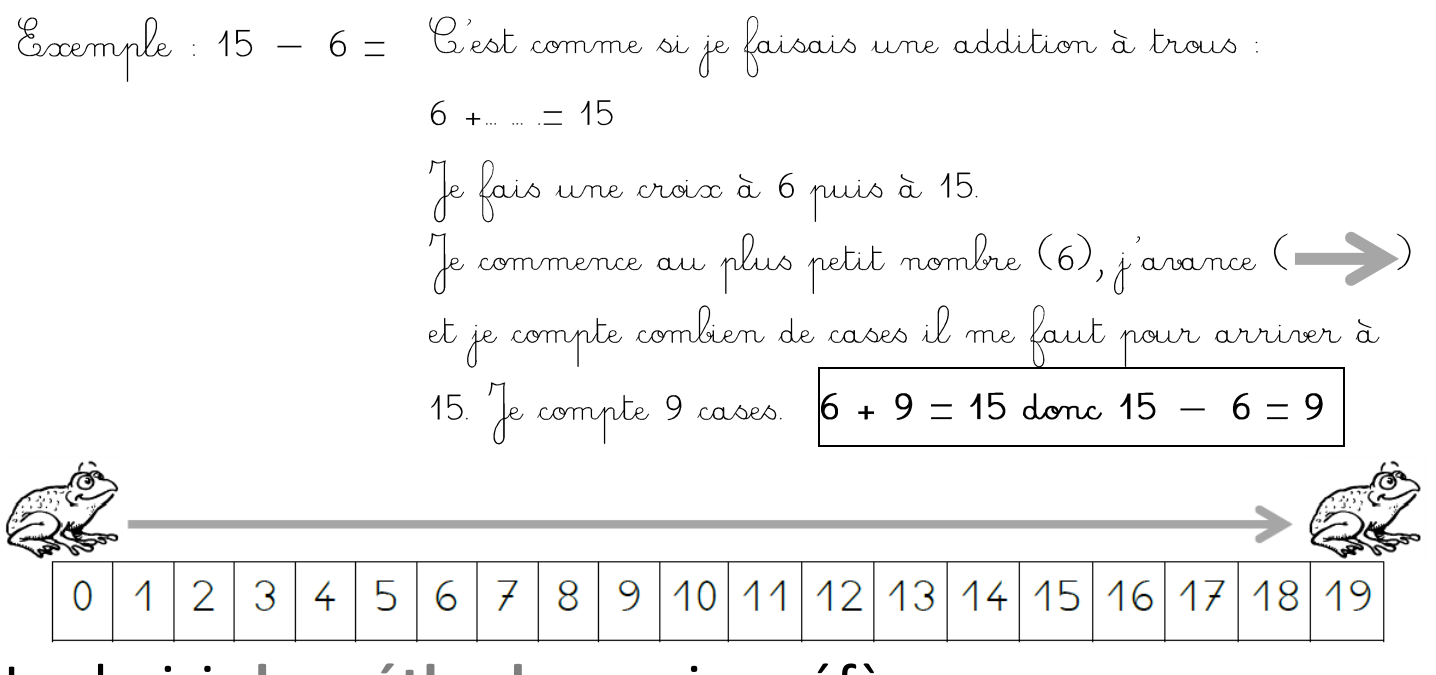

Je choisis **la méthode** que je préfère.